# **Parsing A Swift Message**

As recognized, adventure as with ease as experience about lesson, amusement, as well as settlement can be gotten by just checking out a ebook **Parsing A Swift Message** with it is not directly done, you could give a positive response even more on the order of this life, around the world.

We offer you this proper as without difficulty as simple pretension to get those all. We provide Parsing A Swift Message and numerous books collections from fictions to scientific research in any way. in the midst of them is this Parsing A Swift Message that can be your partner.

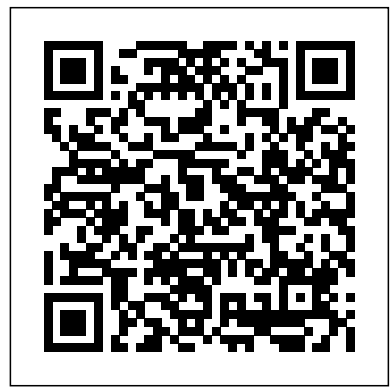

#### **Hands-On Design Patterns with Swift** Apress

## Message of the President of the United States Communicated to the Two Houses of Congress .... John Wiley & Sons

eBusiness is growing rapidly and new issues are emerging in this global and real-time activity. This new edition to the hugely successful eBusiness Essentials explores the increasingly important area of mobile data access. In addition, it shows how eBusiness is evolving and how technology can be progressively used to build more sophisticated solutions. Balancing its technical depth with a clear and practical analysis of market models it enables the reader to deploy the available and emerging technology effectively and appropriately. In addition to the established yet equally important features such as security, payment and trust, supply chain integration and customer to supplier trade it includes: \* mBusiness covering key issues such as roving and roaming access and the technologies GPRS, UMTS and WAP \* Help for the reader to formulate their own eBusiness strategy by drawing out some general principles \* Virtual mobile network operators: data extensions to the mobile switch, home and visitor location \* Analysis and real world examples of mobile services \* The technical options,impact, integration, mechanics and implications of evolving eBusiness Primarily aimed at planners, engineers, managers and developers in the IT, multimedia and on-line industries. Recommended reading for students in computer science, electrical and electronic engineering, IT and telecommunications.

Dramatic forces of change continue to sweep the financial services industry. The age of the empowered customer is here and are changing the way financial products are delivered, sold, and serviced, which are making relationships more complex than ever. The explosion of data and intense competition, which is combined with slow or inconsistent economic conditions, makes it imperative for financial institutions to find new and cost effective ways to increase market share, renew customer trust, and drive profitable growth. In this new business environment, the transaction processing arm of the industry is facing increased pressure to reduce float, better manage liquidity, and provide regulators and clients with increased transparency. At the same time, the industry must effectively manage the risks that are associated with introducing customer-focused and regionalized products and services. Financial Transaction Manager enables the management, orchestration, and monitoring of financial transactions during their processing lifecycle. Financial Transaction Manager provides the capability to integrate and unify financial transactions in various industry formats (including ISO 20022, SWIFT, NACHA, EDIFACT, ANSI X12 and others). By using Financial Transaction Manager, financial institutions gain visibility into message processing, balance financial risk, and facilitate effective performance management. This IBM® Redbooks® publication outlines how Financial Transaction Manager is deployed to realize the benefits of transaction transparency, increase business agility, and allow for innovation that is built on a robust and high-performance environment.

Interested in iPhone and iPad apps development? Want to learn more? Whether you are a relative newcomer to iPhone and iPad or iOS development or an old hand looking to expand your horizons, we have the perfect Swiftflavored book for you. The update to the bestselling More iPhone Development by Dave Mark and Jeff LaMarche, More iPhone Development with Swift digs deeper into the new Apple Swift programming language and iOS 8 SDK, explaining complex concepts and techniques in the same friendly, easy-to-follow style you've come to expect. More iPhone Development with Swift covers topics like Swift, Core Data, peer-to-peer networking using Multipeer Connectivity, working with data from the web, MapKit, in-application e-mail, Camera Live-Previews integration, Barcode scanning, Face recognition and more. All the concepts and APIs are clearly presented with code snippets you can customize and use, as you like, in your own apps. You'll journey through coverage of concurrent programming and some advanced techniques for debugging your applications.

*Seven Mobile Apps in Seven Weeks* Anti-Money Laundering Transaction Monitoring Systems Implementation

In The Swift Developer's Cookbook, renowned author Erica Sadun joins powerful strategies with ready-to-use Swift code for solving everyday development challenges. As in all of Sadun's programming best-sellers, The Swift Developer's Cookbook translates modern bestActionScript is a good choice for developers who learn by doing and don't have time to read practices into dozens of well-tested, easy-to-apply solutions. This book's code examples were created in response to real-world questions from working developers to reflect Swift's <u>The Society for Worldwide Interbank Financial Telecommunication (SWIFT)</u> Apress newest capabilities and best practices. Each chapter groups related tasks together. You can jump straight to your solution without having to identify the right class or framework first. Sadun covers key Swift development concepts, shows you how to write robust and efficient code, and helps you avoid common pitfalls other developers struggle with. She offers expert strategies for working with this immensely powerful language, taking into account Swift's rapid evolution and its migration tools. Whether you're moving to modern Swift from Objective-C, from older versions of the Swift language, or from the world of non-Apple languages, this guide will help you master both the "how" and "why" of effective Swift development. Industry recruiters are scrambling to find Swift developers who can solve real problems and produce effective working code. Get this book, and you'll be ready. Coverage includes Writing effective Swift code that communicates clearly and coherently to the compiler, your team, and to "future you," who will be maintaining this code Using Xcode to handle changes in Swift's language constructs as the language evolves Building feedback, documentation, and output to meet your development and debugging needs Making the most of optionals and their supporting constructs Using closures to encapsulate state and functionality and treat actions as variables for later execution Leveraging control flow with innovative Swift-specific statements Working with all Swift types: classes, enumerations, and structures Using generics and protocols to build robust code that expands functionality beyond single types Making the most of the powerful Swift error system Working with innovative features such as array indexing, general subscripting, statement labels, custom operators, and more This book is part of the Pearson Content Update Program (CUP). As the technology changes, sections of this book will be updated or new sections will be added. The updates will be delivered to you via a free Web Edition of this book, which can be accessed with any Internet connection.

#### *App Development Recipes for iOS and watchOS* Addison-Wesley Professional

This is the eBook of the printed book and may not include any media, website access codes, or print supplements that may come packaged with the bound book. In iOS and macOS™

All in on Swift! iOS 10 and Xcode 8 make it clearer than ever that Swift is Apple's language of the future. Core frameworks have been redesigned to work better with Swift, and the language itself continues to evolve quickly. iOS 10 SDK Development is the pure-Swift approach to developing for the iOS platform. This completely revised and updated edition of the bestselling iOS guide shows you how to pull in the SDK's enormous feature set and deliver powerful, real-world apps for iPhone and iPad using modern Swift programming techniques. Swift is the language of the future for iOS development, and this completely revised and updated book is your guide. From the community-driven changes in Swift 3 to the overhaul of iOS' Foundation framework to make it more "Swifty," iOS 10 and Xcode 8 mark an "all in" commitment to Swift, and this new edition matches that commitment. Learn not just the syntax of the Swift language but also stylish Swift, the idiomatic uses of the language, and best practices you'll find in the wild. From there, move into developing a complete, real-world podcast client sample application-completely new for this edition-featuring Internet access, tables, navigation, and media playback, all with the most modern approaches provided by Apple's iOS 10 frameworks and tools. Go beyond code to master the practices that professional developers rely on: testing, debugging, publishing on the App Store, and managing your app over the long haul. As a bonus, you'll get a taste of cutting-edge iOS 10 features, such as the new Siri voice-command API. Swift's time is here. Whether you're new to Swift or just catching up on iOS' latest features, iOS 10 SDK Development will help you master the language and the platform.

## **Swift: Developing iOS Applications** Apress

Acland looks back at the strange history of subliminal seduction: a theory first propagated in the late 1950s by marketing researcher James Vicary, who claimed that movie audiences bought more refreshments if advertising messages too quick to be noticed were inserted into movies. The study was soon proven false, but that hasnt kept the concept from having a long afterlife in the popular imagination.

## **Advanced Swift** Packt Publishing Ltd

Effective transaction monitoring begins with proper implementation Anti-Money Laundering Transaction Monitoring Systems Implementation provides comprehensive guidance for bank compliance and IT personnel tasked with implementing AML transaction monitoring. Written by an authority on data integration and anti-money laundering technology, this book offers both high-level discussion of transaction monitoring concepts and direct clarification of practical implementation techniques. All transaction monitoring scenarios are composed of a few common elements, and a deep understanding of these elements is the critical factor in achieving your goal; without delving into actual code, this guide provides actionable information suitable for any AML platform or solution to help you implement effective strategies and ensure regulatory compliance for your organization. Transaction monitoring is increasingly critical to banking and business operations, and the effectiveness of any given solution is directly correlated to its implementation. This book provides clear guidance on all facets of AML transaction monitoring, from conception to implementation, to help you: Detect anomalies in the data Handle known abnormal behavior Comply with regulatory requirements Monitor transactions using various techniques Regulators all over the world are requiring banks and other companies to institute automated systems that combat money laundering. With many variables at play on both the transaction side and the solution side of the equation, a solid understanding of AML technology and its implementation is the most critical factor in successful detection. Anti-Money Laundering Transaction Monitoring Systems Implementation is an invaluable resource for those tasked with putting these systems in place, providing clear discussion and practical implementation guidance. *EBusiness Essentials* Packt Publishing Ltd Build on your knowledge of ActionScript to take the fast track developing iOS apps with Apple's latest language, Swift. Swift's syntax is easier to understand than Objective-C for people already familiar with ActionScript. At the same time it offers a number of new features and richer expressiveness than both ActionScript and Objective-C. Switching to a new platform usually involves migration on three levels: tools, workflow, and programming language. This book is structured as a guide that will help you on each level with step-by-step tutorials. Apart from the tutorials, it comes with recipes for some of the most popular mobile development topics: social network integration and messaging, taking advantage of device capabilities, networking and working with local and iCloud data, advertising in your app or game, and 2D and 3D graphics. The book also includes a final chapter that takes you through Apple's App Store submission process. Don't just build your apps, sell them. What You Will Learn: Expand your development knowledge to native iOS programming with Swift Use the latest Xcode 7 IDE Migrate your existing ActionScript projects to Swift Create advanced UI, leverage the device hardware, integrate with social networks, take advantage of 2D and 3D graphics Diagnose your app quickly with Xcode's debugger and instruments Prepare and submit our iOS app in Apple's App Store Who This Book is For: Migrating to Swift from Flash and ActionScript is for Flash and Adobe AIR developers who want to move on to native iOS programming with the latest Apple Swift language. It's for the seasoned ActionScript programmer who is looking to add another language and platform to their tool belt quickly. Migrating to Swift from Flash and thick manuals and books for beginners in order to start programming in a new language. A PDF version of this book is available for free in open access via www.tandfebooks.com as well as the OAPEN Library platform, www.oapen.org. It has been made available under a Creative Commons Attribution-Non Commercial-No Derivatives 3.0 license and is part of the OAPEN-UK research project. This book traces the history and development of a mutual organization in the financial sector called SWIFT, the Society for Worldwide Interbank Financial Telecommunication. Over the last forty years, SWIFT has served the financial services sector as proprietary communications platform, provider of products and services, standards developer, and conference organizer ("Sibos"). Founded to create efficiencies by replacing telegram and telex (or 'wires') for international payments, SWIFT now forms a core part of the financial services infrastructure. It is widely regarded as the most secure trusted third party network in the world serving 212 countries and over 10,000 banking organizations, securities institutions and corporate customers. Through every phase of its development, SWIFT has maintained the status of industry cooperative thus presenting an opportunity to study broader themes of globalization and governance in the financial services sector. In this book the authors focus on how the design and current state of SWIFT was influenced by its historical origins, presenting a comprehensive account in a succinct form which provides an informative guide to the history, structure, activities and future challenges of this key international organization. This work will be of great interest to students and scholars in a wide range of fields including IPE, comparative political economy, international economics, business studies and business history.

## BizTalk Server 2000 Apress

#### Springer

A demonstration of BizTalk fundamentals covers installation and configuration as well as architecture, mapping, integration, and troubleshooting.

## **Mastering Swift** Pragmatic Bookshelf

Performance Tuning, Marcel Weiher drills down to the code level to help you systematically optimize CPU, memory, I/O, graphics, and program responsiveness in any Objective-C, Cocoa, or CocoaTouch program. This up-to-date guide focuses entirely on performance optimization for macOS and iOS. Drawing on 25 years of experience optimizing Apple device software, Weiher identifies concrete performance problems that can be discovered empirically via measurement. Then, based on a deep understanding of fundamental principles, he presents specific techniques for solving them. Weiher presents insights you won't find anywhere else, most of them applying to both macOS and iOS development. Throughout, he reveals common pitfalls and misconceptions about Apple device performance, explains the realities, and helps you reflect those realities in code that performs beautifully. Understand optimization principles, measurement, tools, pitfalls, and techniques Recognize when to carefully optimize, and when it isn't worth your time Balance performance and encapsulation to create efficient object representations, communication, data access, and computation Avoid mistakes that slow down Objective-C programs and hinder later optimization Fix leaks and other problems with memory and resource management Address I/O issues associated with drives, networking, serialization, and SQLite Code graphics and UIs that don't overwhelm limited iOS device resources Learn what all developers need to know about Swift performance

## **iOS and macOS Performance Tuning** Routledge

Summary Now updated for Swift 5! Swift is more than just a fun language to build iOS applications with. It features a host of powerful tools that, if effectively used, can help you create even better apps with clean, crystal-clear code and awesome features. Swift in Depth is designed to help you unlock these tools and quirks and get developing next-gen apps, web services, and more! Purchase of the print book includes a free eBook in PDF, Kindle, and ePub formats from Manning Publications. About the Technology It's fun to create your first toy iOS or Mac app in Swift. Writing secure, reliable, professional-grade software is a different animal altogether. The Swift language includes an amazing set of high-powered features, and it supports a wide range of programming styles and techniques. You just have to roll up your sleeves and learn Swift in depth. About the Book Swift in Depth guides you concept by concept through the skills you need to build professional software for Apple platforms, such as iOS and Mac; also on the server with Linux. By following the numerous concrete examples, enlightening explanations, and engaging exercises, you'll finally grok powerful techniques like generics, efficient error handling, protocoloriented programming, and advanced Swift patterns. Author Tjeerd in 't Veen reveals the highvalue, difficult-to-discover Swift techniques he's learned through his own hard-won experience. What's inside Covers Swift 5 Writing reusable code with generics Iterators, sequences, and collections Protocol-oriented programming Understanding map, flatMap, and compactMap Asynchronous error handling with ResultBest practices in Swift About the Reader Written for advanced-beginner and intermediate-level Swift programmers. About the Author Tjeerd in 't Veen is a senior software engineer and architect in the mobile division of a large international banking firm. Table of Contents Introducing Swift in depth Modeling data with enums Writing cleaner properties Making optionals second nature Demystifying initializers Effortless error handling Generics Putting the pro in protocol-oriented programming Iterators, sequences, and collections Understanding map, flatMap, and compactMap Asynchronous error handling with Result Protocol extensions Swift patterns Delivering quality Swift code Where to Swift from here

## *Adaptive Intelligent Systems* American Institute of Physics

\* Treats LISP as a language for commercial applications, not a language for academic AI concerns. This could be considered to be a secondary text for the Lisp course that most schools teach . This would appeal to students who sat through a LISP course in college without quite getting it – so a "nostalgia" approach, as in "wow-lisp can be practical..." \* Discusses the Lisp programming model and environment. Contains an introduction to the language and gives a thorough overview of all of Common Lisp's main features. \* Designed for experienced programmers no matter what languages they may be coming from and written for a modern audience—programmers who are familiar with languages like Java, Python, and Perl. \* Includes several examples of working code that actually does something useful like Web programming and database access.

## Financial Transaction Manager Technical Overview Elsevier

From learning about the most sought-after design patterns to a comprehensive coverage of architectural patterns and code testing, this book is all you need to write clean, reusable code Key Features Write clean, reusable and maintainable code, and make the most of the latest Swift version. Analyze case studies of some of the popular open source projects and give your workflow a huge boost Choose patterns such as MVP, MVC, and MVVM depending on the application being built Book Description Swift keeps gaining traction not only amongst Apple developers but also as a server-side language. This book demonstrates how to apply design patterns and best practices in real-life situations, whether that's for new or already existing projects. You'll begin with a quick refresher on Swift, the compiler, the standard library, and the foundation, followed by the Cocoa design patterns – the ones at the core of many cocoa libraries – to follow up with the creational, structural, and behavioral patterns as defined by the GoF. You'll get acquainted with application architecture, as well as the most popular architectural design patterns, such as MVC and MVVM, and learn to use them in the context of Swift. In addition, you'll walk through dependency injection and functional reactive programming. Special emphasis will be given to techniques to handle concurrency, including callbacks, futures and promises, and reactive programming. These techniques will help you adopt a test-driven approach to your workflow in order to use Swift Package Manager and integrate the framework into the original code base, along with Unit and UI testing. By the end of the book, you'll be able to build applications that are scalable, faster, and easier to maintain. What you will learn Work efficiently with Foundation and Swift Standard library Understand the most critical GoF patterns and use them efficiently Use Swift 4.2 and its unique capabilities (and limitations) to implement and improve GoF patterns Improve your application architecture and optimize for maintainability and performance Write efficient and clean concurrent programs using futures and promises, or reactive programming techniques Use Swift Package Manager to refactor your program into reusable components Leverage testing and other techniques for writing robust code Who this book is for This book is for intermediate developers who want to apply design patterns with Swift to structure and scale their applications. You are expected to have basic knowledge of iOS and Swift.

Enterprise Messaging Using JMS and IBM WebSphere Prentice Hall Professional Washington, DC, 29 November-2 December 2005

*The Society for Worldwide Interbank Financial Telecommunication (SWIFT)* Packt Publishing Ltd

Answer the question "Can we build this for ALL the devices?" with a resounding YES. Learn how to build apps using seven different platforms: Mobile Web, iOS, Android, Windows, RubyMotion, React Native, and Xamarin. Find out which cross-platform solution makes the most sense for your needs, whether you're new to mobile or an experienced developer expanding your options. Start covering all of the mobile world today. Understanding the idioms, patterns, and quirks of the modern mobile platforms gives you the power to choose how you develop. Over seven weeks you'll build seven different mobile apps using seven different tools. You'll start out with

Mobile Web; develop native apps on iOS, Android, and Windows; and finish by building apps for multiple operating systems using the native cross-platform solutions RubyMotion, React Native, and Xamarin. For each platform, you'll build simple, but non-trivial, apps that consume JSON data, run on multiple screen sizes, or store local data. You'll see how to test, how to build views, and how to structure code. You'll find out how much code it's possible to share, how much of the underlying platform you still need to know, and ultimately, you'll get a firm understanding of how to build apps on whichever devices your users prefer. This book gives you enough firsthand experience to weigh the trade-offs when building mobile apps. You'll compare writing apps on one platform versus another and understand the benefits and hidden costs of cross-platform tools. You'll get pragmatic, handson experience writing apps in a multi-platform world. What You Need: You'll need a computer and some experience programming. When we cover iOS, you'll need a Mac, and when we cover Windows Phone you'll need a computer with Windows on it. It's helpful if you have access to an iPhone, Android phone, and Windows Phone to run the examples on the devices where mobile apps are ultimately deployed, but the simulators or emulator versions of those phones work great.

## **Swift in Depth** Sams Publishing

Unleash the power of Swift and discover the skills required to build incredible robust iOS applications About This Book Write expressive, understandable, and maintainable Swift 2 code with this hands-on course Unveil the complex underpinnings of Swift to turn your app ideas into reality Specialize in developing real iOS apps, and 2D and 3D video games using Swift and Cocoapods Dive deep into protocol extensions, learn new error handling model and use featured Swift design patterns to write more efficient code Who This Book Is For This course would be for app developers who are new to developing for iOS or OSX and are trying to get grips with Swift for the first time. What You Will Learn From a solid understanding of the Swift 2 language Get to know the practical aspects of how a computer program actually works Understand the paradigms used by Apple's frameworks, so you are not intimidated by them Create a server in Swift to deliver JSON data to an iOS app Take advantage of Cocoapods to use third-party libraries Build games with SpriteKit and SceneKit Develop an app running on the cloud to act as an API server for your client's apps Dive into the core components of Swift 2 including operators, collections, control flow, and functions Create and use classes, structures, and enums including object-oriented topics such as inheritance, protocols, and extensions Develop a practical understanding of subscripts, optionals, and closures Master Objective-C interoperability with mix and match Access network resources using Swift Implement various standard design patterns in the Swift language In Detail The Swift––Developing iOS Applications course will take you on a journey to become an efficient iOS and OS X developer, with the latest trending topic in town. Right from the basics to the advanced level topics, this course would cover everything in detail. We'll embark our journey by dividing the learning path into four modules. Each of these modules are a mini course in their own right; and as you complete each one, you'll gain key skills and be ready for the material in the next module. The first module is like a step-bystep guide to programming in Swift 2. Each topic is separated into compressible sections that are full of practical examples and easy-to-understand explanations. Each section builds on the previous topics, so you can develop a proficient and comprehensive understanding of app development in Swift 2. By the end of this module, you'll have a basic understanding of Swift 2 and its functionalities. The second module will be the an easy-to-follow guide filled with tutorials to show you how to build real-world apps. The difficulty and complexity level increases chapter by chapter. Each chapter is dedicated to build a new app, beginning from a basic and unstyled app through to a full 3D game. The last two chapters show you how to build a complete client-server e-commerce app right from scratch. You'll be able to build well-designed apps, effectively use AutoLayout, develop videogames, and build server apps. The third and the last module of our course will take an example-based approach where each concept covered is supported by example code to not only give you a good understanding of the concept, but also to demonstrate how to properly implement it. Style and approach This course includes all the resources that will help you jump into the app development .This course covers all the important aspects Swift application development and is divided into individual modules so that you develop your skill after the completion of a module and get ready for the next. Through this comprehensive course, you'll learn how to use Swift programming with hands-on examples from scratch to finish!

## *Microsoft BizTalk Server 2004 Unleashed* Packt Publishing Ltd

Transition from Objective-C to the cleaner, more functionalSwift quickly and easily Professional Swift shows you how to create Mac and iPhoneapplications using Apple's new programming language. Thiscode-intensive, practical guide walks you through Swift bestpractices as you learn the language, build an application, andrefine it using advanced concepts and techniques. Organized foreasy navigation, this book can be read end-to-end for a self-pacedtutorial, or used as an on-demand desk reference as unfamiliarsituations arise. The first section of the book guides you throughthe basics of Swift programming, with clear instruction oneverything from writing code to storing data, and Section II addsadvanced data types, advanced debugging, extending classes, andmore. You'll learn everything you need to know to make thetransition from Objective-C to Swift smooth and painless, so youcan begin building faster, more secure apps than ever before. Get acquainted with the Swift language and syntax Write, deploy, and debug Swift programs Store data and interface with web services Master advanced usage, and bridge Swift and Objective-C Professional Swift is your guide to the future of OS Xand iOS development.

## The Works of Jonath[a]n. Swift ... Pragmatic Bookshelf

Learn how to build playgrounds so you can test your code, syntax, and ideas quickly. You can even learn from playgrounds built by others or build playgrounds to teach. And the playgrounds you build and use on your Mac and on your iPad are automatically shared using your Apple ID. Exploring Swift Playgrounds shows you how to use playgrounds to try out your basic app design ideas to see what they look like and how they behave. It doesn't matter if you can't remember a pesky little bit of syntax. Rather than look it up, you can try it out in a playground. More and more of the APIs are now available through playgrounds, so that you can do more than ever before. Going beyond print, the Swift Playgrounds book tool allows for immersive experiences for users learning code, organization processes, and anything else that can be described in the rich (and free) authoring tools provided by Apple. All of which you can learn how to use in Exploring Swift Playgrounds. What You'll Learn: Build Swift playgrounds for others to use Teach yourself and others with Swift playgrounds Use Swift playgrounds in your development process Who This Book Is For: Students with no prior coding knowledge and experienced developers.

Message from the President of the United States to the Two Houses of Congress Pragmatic Bookshelf Advanced Swift takes you through Swift's features, from low-level programming to high-level abstractions. In this book, we'll write about advanced concepts in Swift programming. If you have read the Swift Programming Guide, and want to explore more, this book is for you. Swift is a great language for systems programming, but also lends itself for very high-level programming. We'll explore both highlevel topics (for example, programming with generics and protocols), as well as low-level topics (for example, wrapping a C library and string internals).